# **Produktdatenblatt \_\_\_\_\_\_\_\_\_\_\_\_\_\_\_\_\_\_\_\_\_\_\_\_**

## **Personen – Notsignal – Empfangszentrale (PNEZ-S)**

#### **Technische Merkmale**

### **Bildschirm**

Größe 10.1 " Kapazitiver Bildschirm Touchscreen, Multi-Touch Bildauflösung 1200 x 1920 pixel Bildschirmschutz, vorhanden

### **Hardware**

Octa-core Spreadtrum SC9863A, Cortex-A55 Geschwindigkeit bis: 1.6GHz OS Android 12 RAM 4 GB Datenspeicher 64 GB MicroSD bis 128 GB

#### **Kamera**

Hauptkamera, 8 MP Frontkamera, 5 MP

### **Anschlussmöglichkeiten**

Bluetooth,

Wi-Fi,

GPS,

USB, Type-C 2.0

#### **Netz**

Netz, 2G, 3G, 4G

#### **Batterie**

Li-Po 7000 mAh

#### **Maße:**

245mm x 153mm x 9,2 mm

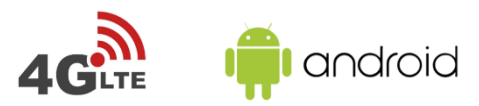

# **Hauptaufgaben der Personen-Notsignal- Empfangszentrale:**

Die Person, die die Anwendung kontrolliert, sieht alle eingehenden Alarm-SMS von den PNA Geräten auf dem Tablet und erhält Sprachanrufe und kann entsprechend reagieren.

- Anzeige von eingehenden Alarmen von PNA-Geräten mit GPS-Position oder Indoor-Ortung (iBeacon)
- Erkennung von eingehenden Alarmarten:
	- o Ruhealarm
	- o Sturzalarm
	- o Lagealarm
	- o Zeitalarm
	- o Fluchtalarm
	- o Notruftaste (SOS)
	- o Technischer Alarm
- Bei Quittierung eines eingehenden Alarms durch die PNA-Geräte - Deaktivierung des Alarms.
- Sofortige Sprachverbindung mit dem anrufenden Benutzer mit einem einzigen Klick
- Anzeige der GPS-Position eines alarmierten PNA-Gerätes auf Google Maps
- Live-Ansicht von aktiven und inaktiven PNA-Geräten und deren Alarm und Ladestatus
- Anzeige des Gerätestatus manuell auf Anfrage und automatisch (Intervall) auf dem Tablet.
- Automatische Aktivierung des Alarms auf PNA-Geräten nach erfolgreichem Selbsttest und Vorschau des Gerätestatus
- Aktualisierung der Anwendung über unseren Server, alles was Sie brauchen ist eine Internetverbindung
- Im Falle eines Geräte-Resets alle Daten werden in Ihrem Gmail-Konto gespeichert und können wieder hergestellt werden.

### **Lieferumfang**

- Tablet
- Netzgerät
- Bedienungsanleitung
- Tablet-Ständer
- Installierte Datenbasis-Anwendung

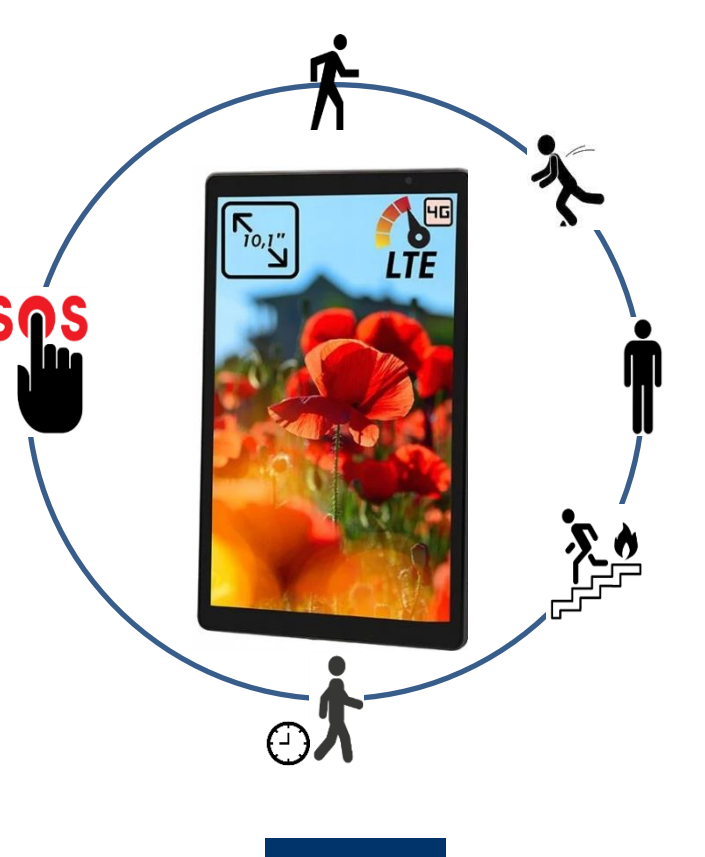

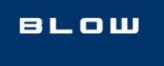

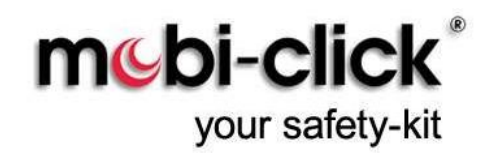